## Package 'climaemet'

August 14, 2022

<span id="page-0-0"></span>Title Climate AEMET Tools

Version 1.0.2

Description Tools to download the climatic data of the Spanish Meteorological Agency (AEMET) directly from R using their API and create scientific graphs (climate charts, trend analysis of climate time series, temperature and precipitation anomalies maps, warming stripes graphics, climatograms, etc.).

License GPL-3

URL <https://ropenspain.github.io/climaemet/>,

<https://github.com/rOpenSpain/climaemet>

BugReports <https://github.com/rOpenSpain/climaemet/issues>

#### **Depends**  $R (= 3.6.0)$

**Imports** dplyr ( $>= 1.0.0$ ), ggplot2 ( $>= 3.3.2$ ), httr ( $>= 1.4.1$ ), jsonlite ( $> = 1.7.0$ ), rappdirs ( $> = 0.3.3$ ), readr ( $> = 1.4.0$ ), rlang ( $> = 0.4.6$ ), tibble ( $> = 3.0.3$ ), tidyr ( $> = 1.1.0$ )

**Suggests** climatol ( $>= 3.1.2$ ), gganimate ( $>= 1.0.5$ ), jpeg ( $>= 0.1.8$ ), knitr, rmarkdown, sf  $(>= 0.9.0)$ 

VignetteBuilder knitr

Copyright © AEMET. See file COPYRIGHTS

Encoding UTF-8

LazyData true

RoxygenNote 7.2.1

X-schema.org-applicationCategory Meteorology

X-schema.org-isPartOf https://ropenspain.es/

NeedsCompilation no

Author Manuel Pizarro [aut, cph] (<<https://orcid.org/0000-0002-6981-0154>>), Diego Hernangómez [aut, cre] (<<https://orcid.org/0000-0001-8457-4658>>, rOpenSpain),

Gema Fernández-Avilés [aut] (<<https://orcid.org/0000-0001-5934-1916>>)

Maintainer Diego Hernangómez <diego.hernangomezherrero@gmail.com>

<span id="page-1-0"></span>Repository CRAN

Date/Publication 2022-08-14 08:10:02 UTC

## R topics documented:

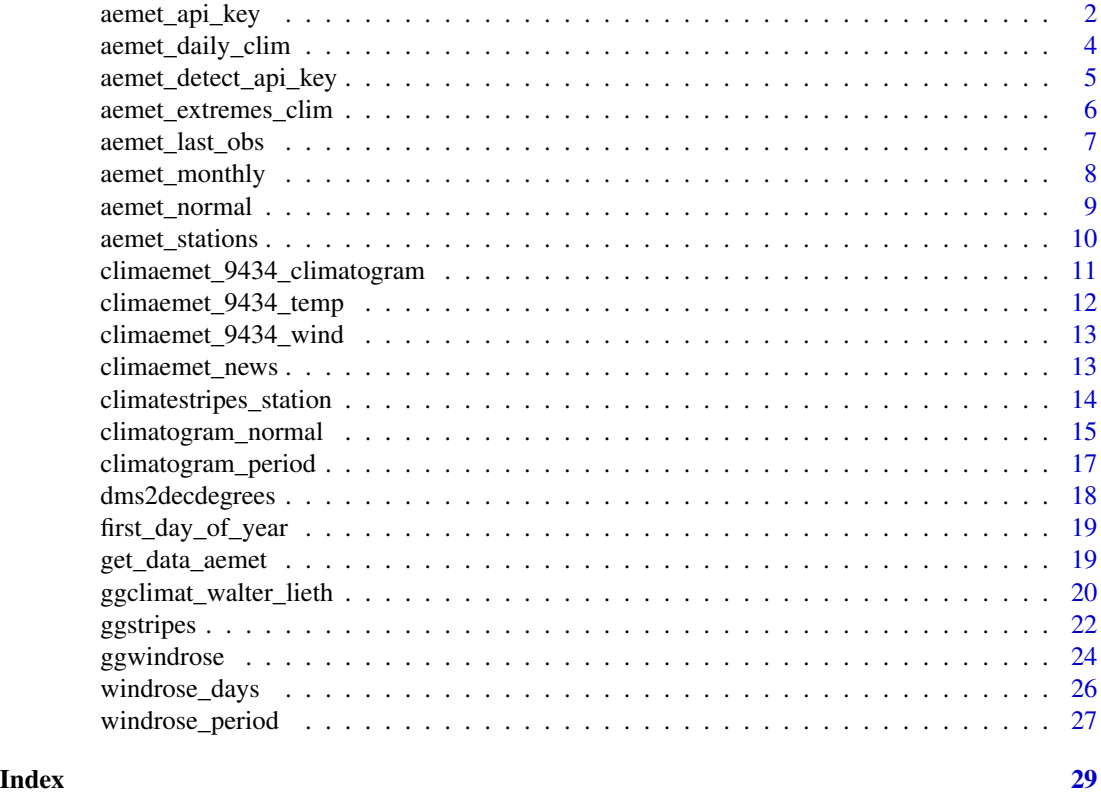

<span id="page-1-1"></span>aemet\_api\_key *Install an AEMET API Key*

### Description

This function will store your AEMET API key on your local machine so it can be called securely without being stored in your code. After you have installed your key, it can be called any time by typing Sys.getenv("AEMET\_API\_KEY") and can be used in package functions by simply typing AEMET\_API\_KEY.

Alternatively, you can install the API Key manually:

- Run Sys.setenv(AEMET\_API\_KEY = "Your\_Key"). You would need to run this command on each session (Similar to install = FALSE).
- Write this line on your .Renviron file: AEMET\_API\_KEY = "Your\_Key" ( same behavior than install = TRUE). This would store your API key permanently.

### <span id="page-2-0"></span>aemet\_api\_key 3

### Usage

aemet\_api\_key(apikey, overwrite = FALSE, install = FALSE)

### Arguments

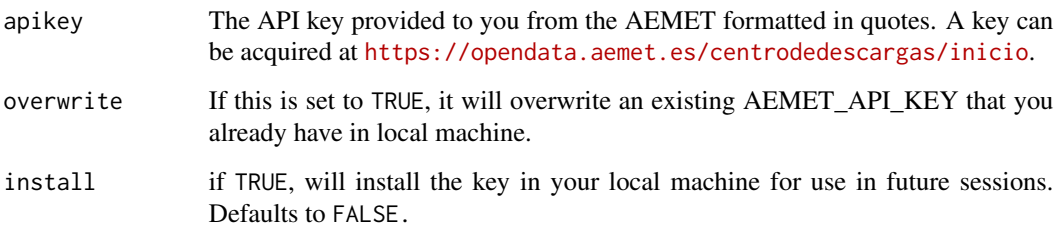

### Value

None

### Note

To locate your API Key on your local machine, run rappdirs::user\_cache\_dir("climaemet", "R").

### See Also

Other aemet\_auth: [aemet\\_detect\\_api\\_key\(](#page-4-1))

### Examples

```
# Don't run these examples!
if (FALSE) {
  aemet_api_key("111111abc", install = TRUE)
  # You can check it with:
  Sys.getenv("AEMET_API_KEY")
}
if (FALSE) {
  # If you need to overwrite an existing key:
  aemet_api_key("222222abc", overwrite = TRUE, install = TRUE)
  # You can check it with:
  Sys.getenv("AEMET_API_KEY")
}
```
### <span id="page-3-2"></span><span id="page-3-1"></span><span id="page-3-0"></span>Description

Get climatology values for a station or for all the available stations. Note that aemet\_daily\_period() and aemet\_daily\_period\_all() are shortcuts of aemet\_daily\_clim().

#### Usage

```
aemet_daily_clim(
 station = "all",
  start = Sys.Date() - 7,
 end = Sys.Date(),verbose = FALSE,
  return_sf = FALSE
)
aemet_daily_period(
 station,
  start = 2020,
 end = 2020,
 verbose = FALSE,
  return_sf = FALSE
)
aemet_daily_period_all(
  start = 2020,
  end = 2020,
 verbose = FALSE,
  return_sf = FALSE
\mathcal{L}
```
#### Arguments

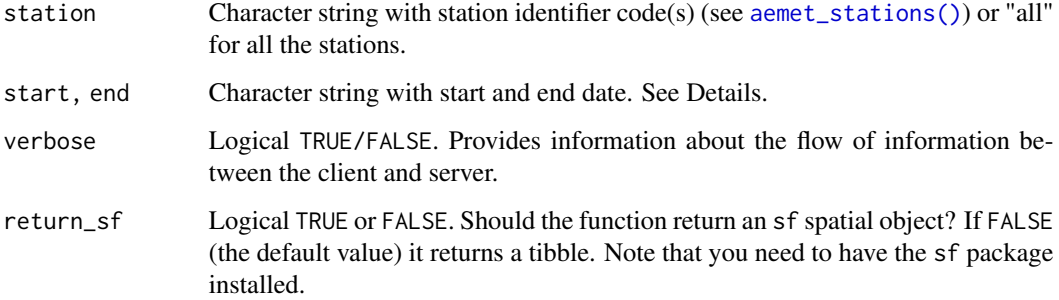

#### <span id="page-4-0"></span>Details

start and end parameters should be:

- For aemet\_daily\_clim(): A Date object or a string with format: YYYY-MM-DD (2020-12- 31) coercible with [as.Date\(\)](#page-0-0).
- For aemet\_daily\_period() and aemet\_daily\_period\_all(): A string representing the year(s) to be extracted: "2020", "2018".

#### Value

A tibble or a sf object

### API Key

You need to set your API Key globally using [aemet\\_api\\_key\(\)](#page-1-1).

#### See Also

```
aemet_api_key(), as.Date()
```
Other aemet\_api\_data: [aemet\\_extremes\\_clim\(](#page-5-1)), [aemet\\_last\\_obs\(](#page-6-1)), [aemet\\_monthly](#page-7-1), [aemet\\_normal](#page-8-1), [aemet\\_stations\(](#page-9-1))

#### Examples

```
library(tibble)
obs <- aemet_daily_clim(c("9434", "3195"))
glimpse(obs)
```
<span id="page-4-1"></span>aemet\_detect\_api\_key *Check if an AEMET API Key is present for the current session*

#### Description

The function would detect if an API Key is available on this session:

- If an API Key is already set as an environment variable it would be preserved
- If no environment variable has been set and you have stored permanently an API Key using [aemet\\_api\\_key\(\)](#page-1-1), the latter would be loaded.

```
aemet_detect_api_key(...)
```
... Ignored

#### Value

TRUE or FALSE

### See Also

Other aemet\_auth: [aemet\\_api\\_key\(](#page-1-1))

### Examples

aemet\_detect\_api\_key()

<span id="page-5-1"></span>aemet\_extremes\_clim *Extreme values for a station*

### Description

Get recorded extreme values for a station.

### Usage

```
aemet_extremes_clim(
 station = NULL,
 parameter = "T",
 verbose = FALSE,
 return_sf = FALSE
)
```
### Arguments

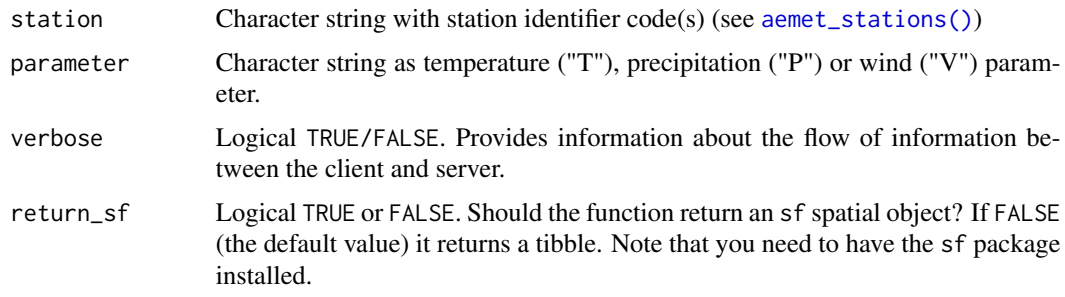

### Value

A tibble or a sf object

<span id="page-5-0"></span>

<span id="page-6-0"></span>aemet\_last\_obs 7

### API Key

You need to set your API Key globally using [aemet\\_api\\_key\(\)](#page-1-1).

#### See Also

```
aemet_api_key()
```
Other aemet\_api\_data: [aemet\\_daily\\_clim\(](#page-3-1)), [aemet\\_last\\_obs\(](#page-6-1)), [aemet\\_monthly](#page-7-1), [aemet\\_normal](#page-8-1), [aemet\\_stations\(](#page-9-1))

### Examples

```
library(tibble)
obs <- aemet_extremes_clim(c("9434", "3195"))
glimpse(obs)
```
<span id="page-6-1"></span>aemet\_last\_obs *Last observation values for a station*

### Description

Get last observation values for a station.

#### Usage

```
aemet_last_obs(station = "all", verbose = FALSE, return_sf = FALSE)
```
### Arguments

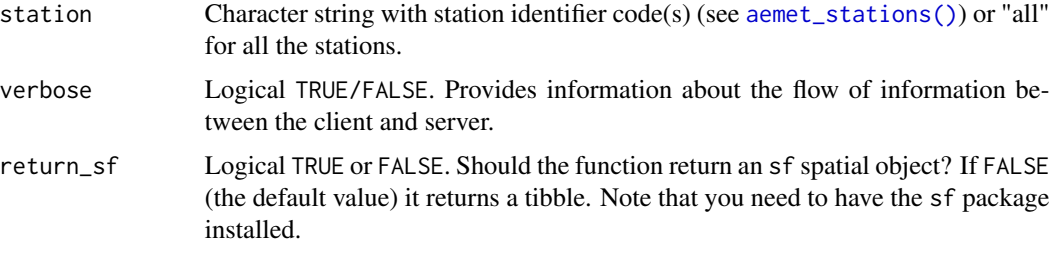

### Value

A tibble or a sf object.

### API Key

You need to set your API Key globally using [aemet\\_api\\_key\(\)](#page-1-1).

### <span id="page-7-0"></span>See Also

Other aemet\_api\_data: [aemet\\_daily\\_clim\(](#page-3-1)), [aemet\\_extremes\\_clim\(](#page-5-1)), [aemet\\_monthly](#page-7-1), [aemet\\_normal](#page-8-1), [aemet\\_stations\(](#page-9-1))

#### Examples

library(tibble) obs <- aemet\_last\_obs(c("9434", "3195")) glimpse(obs)

<span id="page-7-1"></span>aemet\_monthly *Monthly/annual climatology*

### Description

Get monthly/annual climatology values for a station or all the stations. aemet\_monthly\_period() and aemet\_monthly\_period\_all() allows requests that span several years.

```
aemet_monthly_clim(
  station = NULL,
 year = 2020,
 verbose = FALSE,
  return_sf = FALSE
)
aemet_monthly_period(
  station = NULL,
 start = 2018,
 end = 2020,
  verbose = FALSE,
  return_sf = FALSE
)
aemet_monthly_period_all(
  start = 2019,
 end = 2020,verbose = FALSE,
  return_sf = FALSE
)
```
### <span id="page-8-0"></span>aemet\_normal 9

#### Arguments

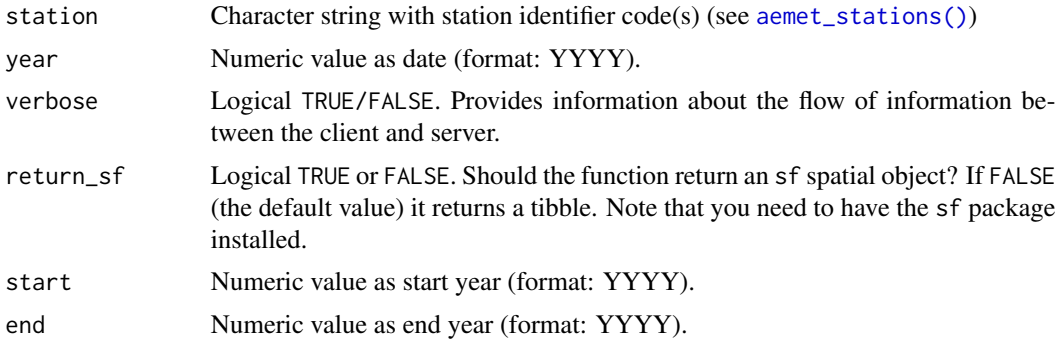

#### Value

A tibble or a sf object

#### API Key

You need to set your API Key globally using [aemet\\_api\\_key\(\)](#page-1-1).

### See Also

Other aemet\_api\_data: [aemet\\_daily\\_clim\(](#page-3-1)), [aemet\\_extremes\\_clim\(](#page-5-1)), [aemet\\_last\\_obs\(](#page-6-1)), [aemet\\_normal](#page-8-1), [aemet\\_stations\(](#page-9-1))

### Examples

library(tibble) obs <- aemet\_monthly\_clim(station = c("9434", "3195"), year = 2000) glimpse(obs)

<span id="page-8-1"></span>aemet\_normal *Normal climatology values*

### Description

Get normal climatology values for a station (or all the stations with aemet\_normal\_clim\_all(). Standard climatology from 1981 to 2010.

```
aemet_normal_clim(station = NULL, verbose = FALSE, return_sf = FALSE)
aemet_normal_clim_all(verbose = FALSE, return_sf = FALSE)
```
<span id="page-9-0"></span>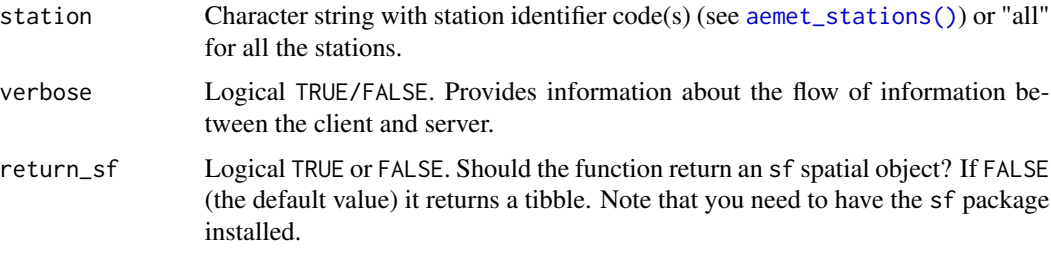

#### Value

A tibble or a sf object.

### API Key

You need to set your API Key globally using [aemet\\_api\\_key\(\)](#page-1-1).

### Note

Code modified from project <https://github.com/SevillaR/aemet>

### See Also

```
Other aemet_api_data: aemet_daily_clim(), aemet_extremes_clim(), aemet_last_obs(), aemet_monthly,
aemet_stations()
```
### Examples

```
library(tibble)
obs <- aemet_normal_clim(c("9434", "3195"))
glimpse(obs)
```
<span id="page-9-1"></span>aemet\_stations *AEMET stations*

### Description

Get AEMET stations.

```
aemet_stations(verbose = FALSE, return_sf = FALSE)
```
<span id="page-10-0"></span>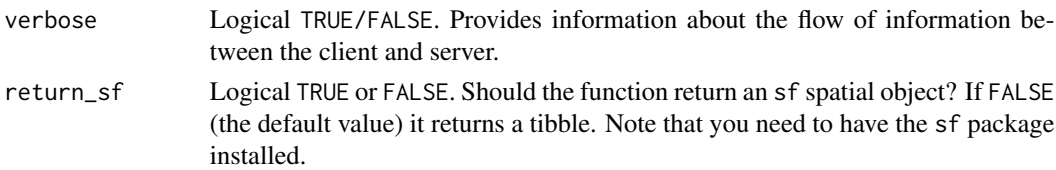

#### Value

A tibble or a sf object

#### API Key

You need to set your API Key globally using [aemet\\_api\\_key\(\)](#page-1-1).

### Note

Code modified from project <https://github.com/SevillaR/aemet>

### See Also

Other aemet\_api\_data: [aemet\\_daily\\_clim\(](#page-3-1)), [aemet\\_extremes\\_clim\(](#page-5-1)), [aemet\\_last\\_obs\(](#page-6-1)), [aemet\\_monthly](#page-7-1), [aemet\\_normal](#page-8-1)

#### Examples

```
library(tibble)
stations <- aemet_stations()
stations
```
<span id="page-10-1"></span>climaemet\_9434\_climatogram

*Climatogram data for Zaragoza Airport ("9434") period 1981-2010*

#### Description

Normal data for Zaragoza Airport (1981-2010). This is an example dataset used to plot climatograms.

### Format

A data.frame with columns 1 to 12 (months) and rows:

- p\_mes\_md: Precipitation (mm).
- tm\_max\_md: Maximum temperature (Celsius).
- tm\_min\_md: Minimum temperature (Celsius).
- ta\_min\_md: Absolute monthly minimum temperature (Celsius).

### <span id="page-11-0"></span>Source

AEMET.

### See Also

```
ggclimat_walter_lieth(), climatogram_period(), climatogram_normal()
Other dataset: climaemet_9434_temp, climaemet_9434_wind
Other climatogram: climatogram_normal(), climatogram_period(), ggclimat_walter_lieth()
```
#### Examples

data(climaemet\_9434\_climatogram)

<span id="page-11-1"></span>climaemet\_9434\_temp *Average annual temperatures for Zaragoza Airport ("9434") period 1950-2020*

### Description

Yearly observations of average temperature for Zaragoza Airport (1950-2020). This is an example dataset.

#### Format

A tibble with columns:

- year: Year of reference.
- indicativo: Identifier of the station.
- temp: Avg temperature (Celsius).

#### Source

AEMET.

### See Also

Other dataset: [climaemet\\_9434\\_climatogram](#page-10-1), [climaemet\\_9434\\_wind](#page-12-1) Other stripes: [climatestripes\\_station\(](#page-13-1)), [ggstripes\(](#page-21-1))

### Examples

data(climaemet\_9434\_temp)

<span id="page-12-1"></span><span id="page-12-0"></span>climaemet\_9434\_wind *Wind conditions for Zaragoza Airport ("9434") period 2000-2020*

### Description

Daily observations of wind speed and directions for Zaragoza Airport (2000-2020). This is an example dataset.

#### Format

A tibble with columns:

- fecha: Date of observation.
- dir: Wind directions (0-360).
- velmedia: Avg wind speed (km/h).

### Source

AEMET.

### See Also

Other dataset: [climaemet\\_9434\\_climatogram](#page-10-1), [climaemet\\_9434\\_temp](#page-11-1) Other wind: [ggwindrose\(](#page-23-1)), [windrose\\_days\(](#page-25-1)), [windrose\\_period\(](#page-26-1))

#### Examples

data(climaemet\_9434\_wind)

<span id="page-12-2"></span>climaemet\_news *climaemet\_news*

### Description

Show the NEWS file of the climaemet package.

### Usage

```
climaemet_news()
```
#### Details

(See description)

### <span id="page-13-0"></span>Value

Open NEWS from climaemet.

### See Also

Other helpers: [dms2decdegrees\(](#page-17-1)), [first\\_day\\_of\\_year\(](#page-18-1))

### Examples

## Not run: climaemet\_news()

## End(Not run)

<span id="page-13-1"></span>climatestripes\_station

*Station climate stripes graph*

### Description

Plot climate stripes graph for a station

### Usage

```
climatestripes_station(
  station,
  start = 1950,
  end = 2020,with_labels = "yes",
  verbose = FALSE,
  ...
\mathcal{L}
```
### Arguments

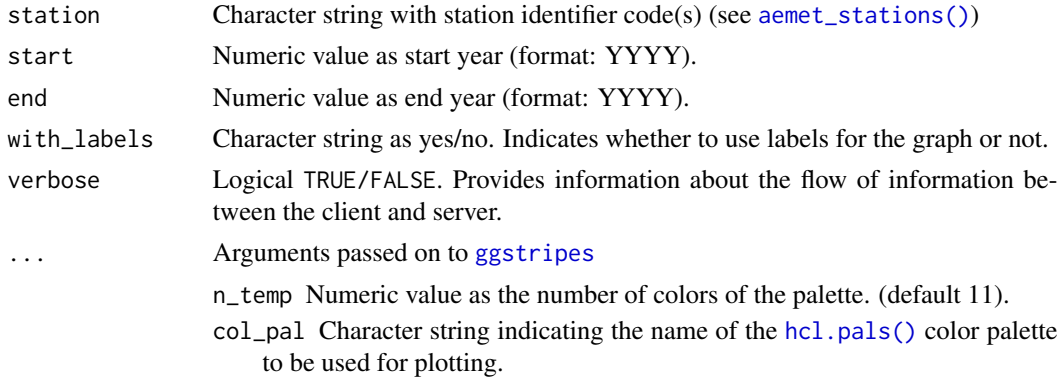

<span id="page-14-0"></span>climatogram\_normal 15

### Value

A ggplot2 object

### API Key

You need to set your API Key globally using [aemet\\_api\\_key\(\)](#page-1-1).

### See Also

```
ggstripes()
```

```
Other aemet_plots: climatogram_normal(), climatogram_period(), ggclimat_walter_lieth(),
ggstripes(), ggwindrose(), windrose_days(), windrose_period()
Other stripes: climaemet_9434_temp, ggstripes()
```
### Examples

```
climatestripes_station(
 "9434",
 start = 2010,
 end = 2020,
 with_labels = "yes",
 col_pal = "Inferno"
)
```
<span id="page-14-1"></span>climatogram\_normal *Walter & Lieth climatic diagram from normal climatology values*

#### Description

Plot of a Walter & Lieth climatic diagram from normal climatology data for a station. This climatogram are great for showing a summary of climate conditions for a place over a time period (1981-2010).

```
climatogram_normal(
  station,
  labels = "en",verbose = FALSE,
  ggplot2 = TRUE,...
\mathcal{E}
```
<span id="page-15-0"></span>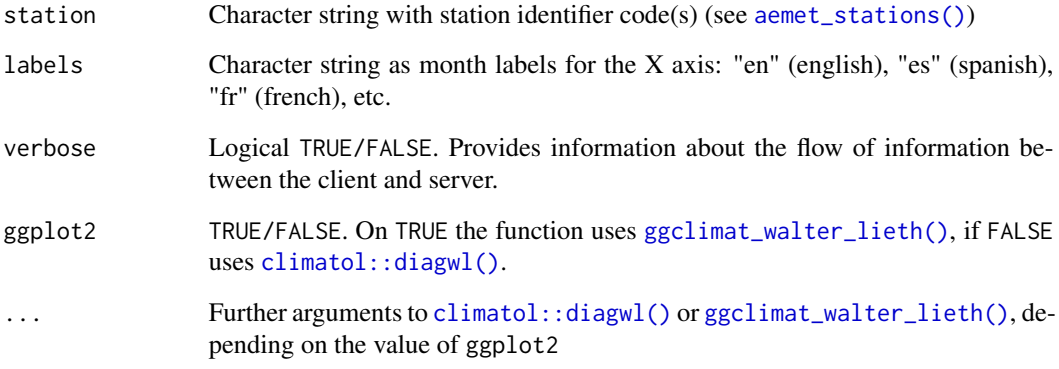

### Value

A plot.

### API Key

You need to set your API Key globally using [aemet\\_api\\_key\(\)](#page-1-1).

### Note

The code is based on code from the CRAN package "climatol" by Jose A. Guijarro [jguijarrop@aemet.es.](mailto:jguijarrop@aemet.es)

### References

Walter, H. & Lieth, H (1960): Klimadiagramm Weltatlas. G. Fischer, Jena.

### See Also

Other aemet\_plots: [climatestripes\\_station\(](#page-13-1)), [climatogram\\_period\(](#page-16-1)), [ggclimat\\_walter\\_lieth\(](#page-19-1)), [ggstripes\(](#page-21-1)), [ggwindrose\(](#page-23-1)), [windrose\\_days\(](#page-25-1)), [windrose\\_period\(](#page-26-1))

Other climatogram: [climaemet\\_9434\\_climatogram](#page-10-1), [climatogram\\_period\(](#page-16-1)), [ggclimat\\_walter\\_lieth\(](#page-19-1))

### Examples

```
climatogram_normal("9434")
```
<span id="page-16-1"></span><span id="page-16-0"></span>climatogram\_period *Walter & Lieth climatic diagram for a time period*

### Description

Plot of a Walter & Lieth climatic diagram from monthly climatology data for a station. This climatogram are great for showing a summary of climate conditions for a place over a specific time period.

#### Usage

```
climatogram_period(
  station = NULL,
  start = 1990,
  end = 2020,
  labels = "en",
  verbose = FALSE,
  ggplot2 = TRUE,...
)
```
### Arguments

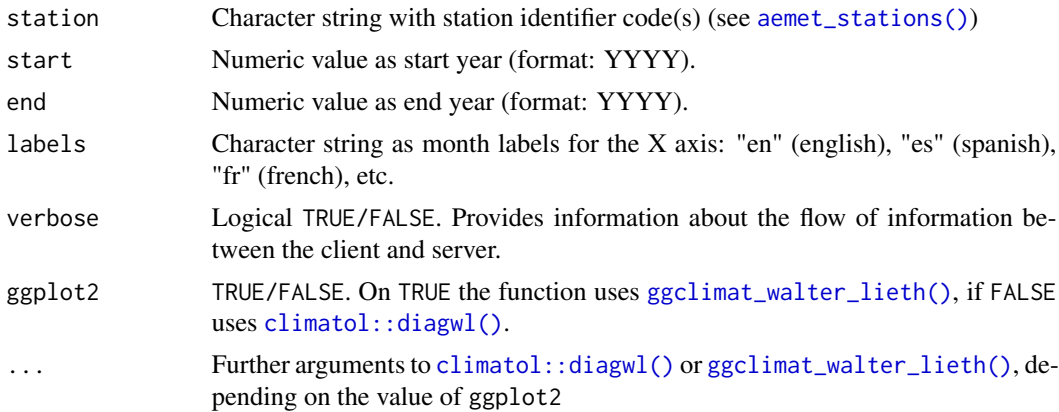

### Value

A plot.

### API Key

You need to set your API Key globally using [aemet\\_api\\_key\(\)](#page-1-1).

### Note

The code is based on code from the CRAN package "climatol" by Jose A. Guijarro [jguijarrop@aemet.es.](mailto:jguijarrop@aemet.es)

#### <span id="page-17-0"></span>References

Walter, H. & Lieth, H (1960): Klimadiagramm Weltatlas. G. Fischer, Jena.

#### See Also

Other aemet\_plots: [climatestripes\\_station\(](#page-13-1)), [climatogram\\_normal\(](#page-14-1)), [ggclimat\\_walter\\_lieth\(](#page-19-1)), [ggstripes\(](#page-21-1)), [ggwindrose\(](#page-23-1)), [windrose\\_days\(](#page-25-1)), [windrose\\_period\(](#page-26-1))

Other climatogram: [climaemet\\_9434\\_climatogram](#page-10-1), [climatogram\\_normal\(](#page-14-1)), [ggclimat\\_walter\\_lieth\(](#page-19-1))

### Examples

climatogram\_period("9434", start = 2015, end = 2020, labels = "en")

<span id="page-17-1"></span>dms2decdegrees *Converts dms to decimal degrees*

#### Description

Converts degrees, minutes and seconds to decimal degrees.

#### Usage

dms2decdegrees(input = NULL)

### Arguments

input Character string as DMS coordinates.

### Value

A numeric value.

### Note

Code modified from project <https://github.com/SevillaR/aemet>

### See Also

Other helpers: [climaemet\\_news\(](#page-12-2)), [first\\_day\\_of\\_year\(](#page-18-1))

### Examples

dms2decdegrees("055245W")

### <span id="page-18-1"></span><span id="page-18-0"></span>Description

Get first and last day of year.

#### Usage

```
first_day_of_year(year = NULL)
```
last\_day\_of\_year(year = NULL)

### Arguments

year Numeric value as year (format: YYYY).

#### Value

Character string as date (format: YYYY-MM-DD).

#### See Also

Other helpers: [climaemet\\_news\(](#page-12-2)), [dms2decdegrees\(](#page-17-1))

### Examples

```
first_day_of_year(2000)
last_day_of_year(2020)
```
get\_data\_aemet *Client tool for AEMET API*

### Description

Client tool to get data and metadata from AEMET and convert json to tibble.

#### Usage

get\_data\_aemet(apidest, verbose = FALSE)

get\_metadata\_aemet(apidest, verbose = FALSE)

<span id="page-19-0"></span>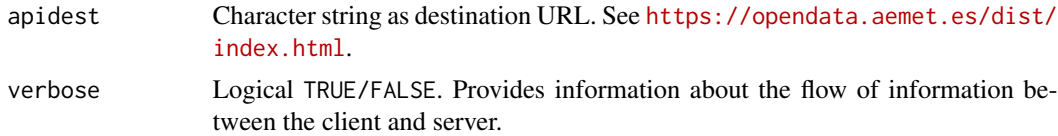

#### Value

A tibble or an empty tibble if no valid results from the API.

### Source

<https://opendata.aemet.es/dist/index.html>

### Examples

# Run this example only if AEMET\_API\_KEY is detected

url <- "/api/valores/climatologicos/inventarioestaciones/todasestaciones"

```
get_data_aemet(url)
```
# Metadata

```
get_metadata_aemet(url)
```
<span id="page-19-1"></span>ggclimat\_walter\_lieth *Walter and Lieth climatic diagram on* ggplot2

### Description

Plot of a Walter and Lieth climatic diagram of a station. This function is an updated version of [climatol::diagwl\(\)](#page-0-0), by Jose A. Guijarro.

```
ggclimat_walter_lieth(
  dat,
  est = "".alt = NA,
 per = NA,
  mlab = "es",pcol = "#002F70",
  tcol = "#ff0000",
  pfcol = "#9BAEE2",
```

```
sfcol = "#3C6FC4",shem = FALSE,
p3line = FALSE,
...
```
 $\mathcal{L}$ 

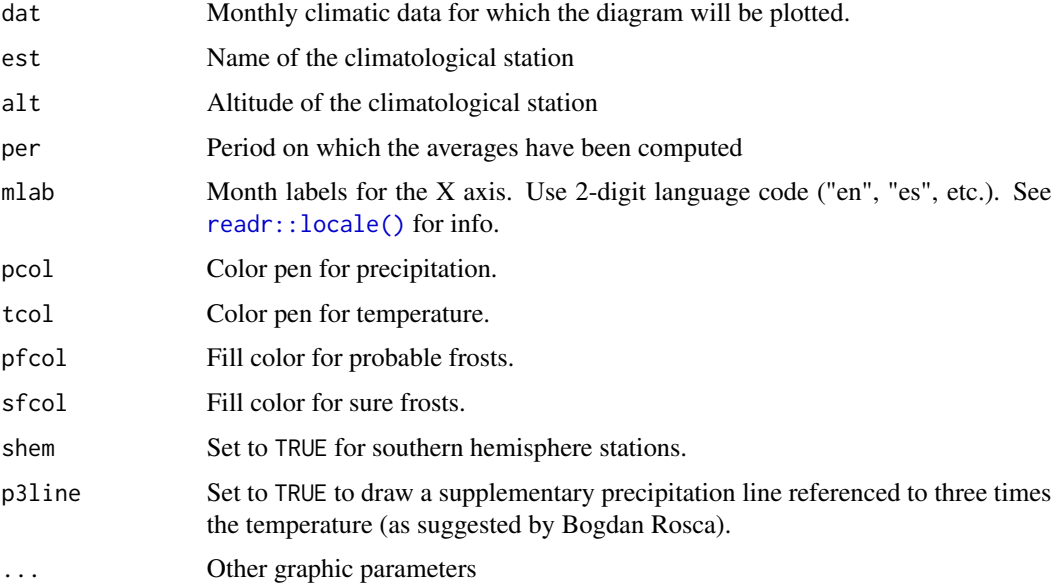

#### Details

See Details on [climatol::diagwl\(\)](#page-0-0).

Climatic data must be passed as a 4x12 matrix of monthly (January to December) data, in the following order:

- Row 1: Mean precipitation.
- Row 2: Mean maximum daily temperature.
- Row 3: Mean minimum daily temperature.
- Row 4: Absolute monthly minimum temperature.

See [climaemet\\_9434\\_climatogram](#page-10-1) for a sample dataset.

### Value

A ggplot2 object. See help("ggplot2").

### API Key

You need to set your API Key globally using [aemet\\_api\\_key\(\)](#page-1-1).

#### <span id="page-21-0"></span>References

Walter, H., and Lieth, H. 1960. *Klimadiagramm-Weltatlas.* G. Fischer.

#### See Also

```
climatol::diagwl(), readr::locale()
```
Other aemet\_plots: [climatestripes\\_station\(](#page-13-1)), [climatogram\\_normal\(](#page-14-1)), [climatogram\\_period\(](#page-16-1)), [ggstripes\(](#page-21-1)), [ggwindrose\(](#page-23-1)), [windrose\\_days\(](#page-25-1)), [windrose\\_period\(](#page-26-1))

Other climatogram: [climaemet\\_9434\\_climatogram](#page-10-1), [climatogram\\_normal\(](#page-14-1)), [climatogram\\_period\(](#page-16-1))

### Examples

```
library(ggplot2)
wl <- ggclimat_walter_lieth(
  climaemet::climaemet_9434_climatogram,
  alt = "249",per = "1981-2010",
  est = "Zaragoza Airport"
\lambdawl
# As it is a ggplot object we can modify it
wl + theme(
  plot.background = element_rect(fill = "grey80"),
  panel.background = element_rect(fill = "grey70"),
  axis.text.y.left = element_text(
   colour = "black",
   face = "italic"
  ),
  axis.text.y.right = element_text(
   colour = "black",
    face = "bold"
  )
)
```
<span id="page-21-1"></span>ggstripes *Warming stripes graph*

#### Description

Plot different "climate stripes" or "warming stripes" using ggplot2. This graphics are visual representations of the change in temperature as measured in each location over the past 70-100+ years. Each stripe represents the temperature in that station averaged over a year.

#### <span id="page-22-0"></span>ggstripes 23

### Usage

```
ggstripes(
  data,
  plot_type = "stripes",
  plot_title = "",
  n_temp = 11,
  col_pal = "RdBu",
  ...
\mathcal{L}
```
### Arguments

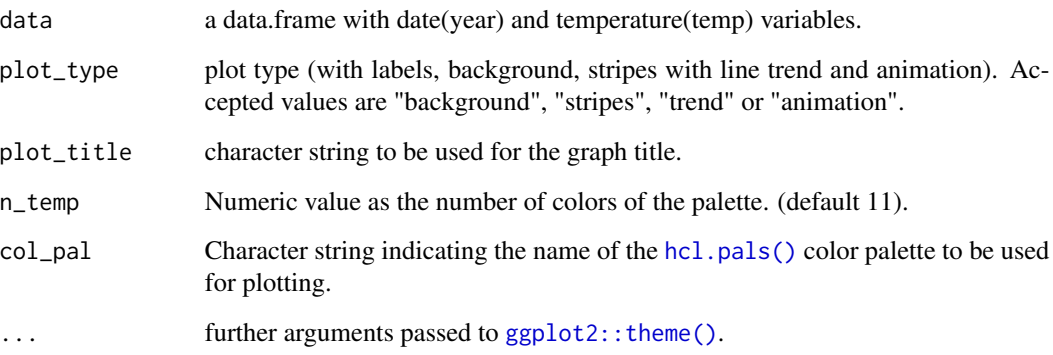

### Value

A ggplot2 object.

### API Key

You need to set your API Key globally using [aemet\\_api\\_key\(\)](#page-1-1).

### Note

"Warming stripes" charts are a conceptual idea of Professor Ed Hawkins (University of Reading) and are specifically designed to be as simple as possible and alert about risks of climate change. For more details see [ShowYourStripes.](https://showyourstripes.info/)

### See Also

[climatestripes\\_station\(\)](#page-13-1), [ggplot2::theme\(\)](#page-0-0) for more possible arguments to pass to ggstripes.

Other aemet\_plots: [climatestripes\\_station\(](#page-13-1)), [climatogram\\_normal\(](#page-14-1)), [climatogram\\_period\(](#page-16-1)), [ggclimat\\_walter\\_lieth\(](#page-19-1)), [ggwindrose\(](#page-23-1)), [windrose\\_days\(](#page-25-1)), [windrose\\_period\(](#page-26-1))

Other stripes: [climaemet\\_9434\\_temp](#page-11-1), [climatestripes\\_station\(](#page-13-1))

### Examples

```
library(ggplot2)
data <- climaemet::climaemet_9434_temp
ggstripes(data, plot_title = "Zaragoza Airport") +
  labs(subtitle = "(1950-2020)")
ggstripes(data, plot_title = "Zaragoza Airport", plot_type = "trend") +
  labs(subtitle = "(1950-2020)")
```
<span id="page-23-1"></span>ggwindrose *Windrose (speed/direction) diagram*

### Description

Plot a windrose showing the wind speed and direction using ggplot2.

### Usage

```
ggwindrose(
  speed,
  direction,
 n_directions = 8,
 n_speeds = 5,
  speed_cuts = NA,
  col\_pal = "GnBu",legend_title = "Wind speed (m/s)",
  calm_wind = 0,
  n_{col} = 1,
  facet = NULL,plot_title = "",
  ...
\mathcal{L}
```
#### Arguments

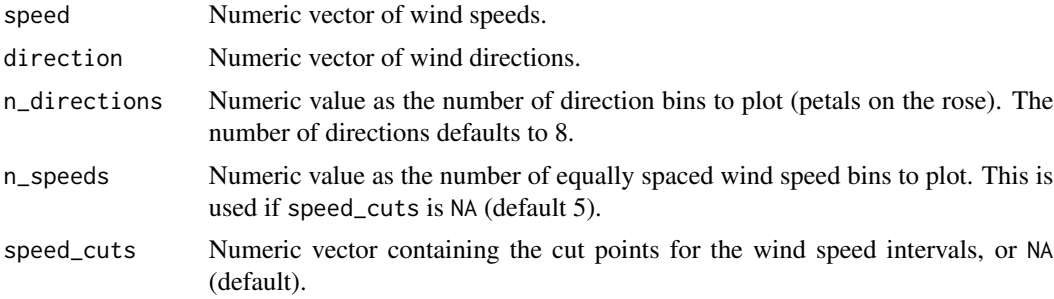

<span id="page-23-0"></span>

### <span id="page-24-0"></span>ggwindrose 25

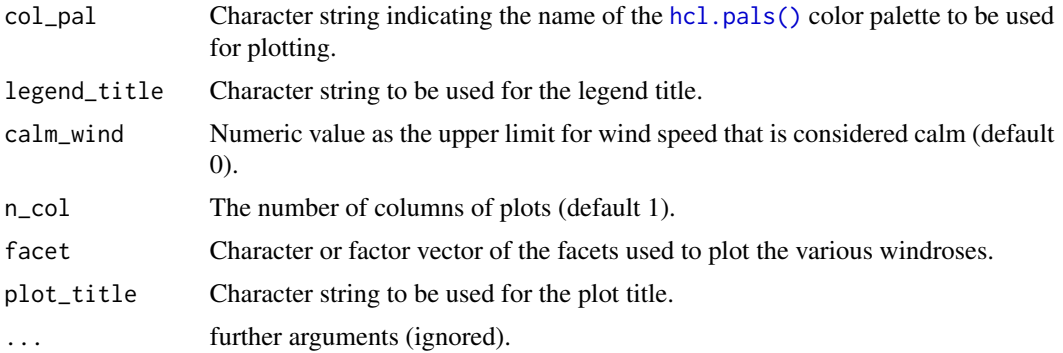

### Value

A ggplot object.

### API Key

You need to set your API Key globally using [aemet\\_api\\_key\(\)](#page-1-1).

### See Also

[ggplot2::theme\(\)](#page-0-0) for more possible arguments to pass to ggwindrose.

```
Other aemet_plots: climatestripes_station(), climatogram_normal(), climatogram_period(),
ggclimat_walter_lieth(), ggstripes(), windrose_days(), windrose_period()
Other wind: climaemet_9434_wind, windrose_days(), windrose_period()
```
### Examples

```
library(ggplot2)
```

```
speed <- climaemet::climaemet_9434_wind$velmedia
direction <- climaemet::climaemet_9434_wind$dir
```

```
rose <- ggwindrose(
  speed = speed,
  direction = direction,
  speed\_cuts = seq(0, 16, 4),legend_title = "Wind speed (m/s)",
  calm_wind = 0,
  n_{col} = 1,
  plot_title = "Zaragoza Airport"
\overline{\phantom{a}}rose + labs(
  subtitle = "2000-2020",
  caption = "Source: AEMET"
\lambda
```
<span id="page-25-1"></span><span id="page-25-0"></span>

### Description

Plot a windrose showing the wind speed and direction for a station over a days period.

### Usage

```
windrose_days(
  station,
  start = "2000-12-01",
  end = "2000-12-31",
  n_directions = 8,
  n_speeds = 5,
  speed_cuts = NA,
  col\_pal = "GnBu",calm_wind = 0,
  legend_title = "Wind Speed (m/s)",
  verbose = FALSE
)
```
### Arguments

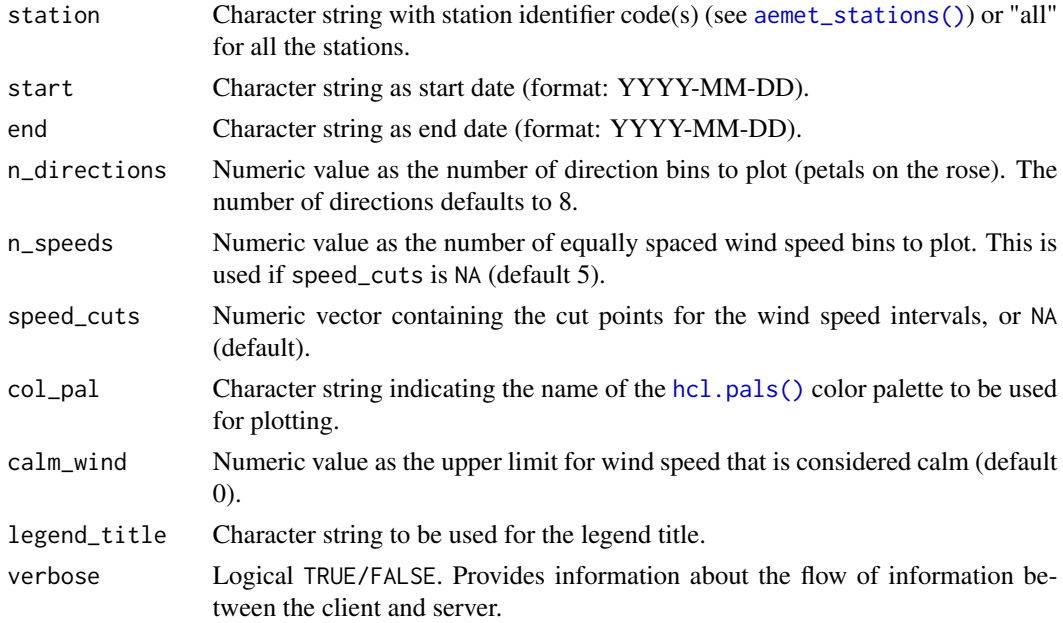

#### Value

A ggplot2 object

<span id="page-26-0"></span>windrose\_period 27

### API Key

You need to set your API Key globally using [aemet\\_api\\_key\(\)](#page-1-1).

### See Also

```
aemet_daily_clim()
```
Other aemet\_plots: [climatestripes\\_station\(](#page-13-1)), [climatogram\\_normal\(](#page-14-1)), [climatogram\\_period\(](#page-16-1)), [ggclimat\\_walter\\_lieth\(](#page-19-1)), [ggstripes\(](#page-21-1)), [ggwindrose\(](#page-23-1)), [windrose\\_period\(](#page-26-1))

Other wind: [climaemet\\_9434\\_wind](#page-12-1), [ggwindrose\(](#page-23-1)), [windrose\\_period\(](#page-26-1))

### Examples

```
windrose_days("9434",
  start = "2000-12-01",
 end = "2000-12-31",
  speed_cuts = 4\lambda
```
<span id="page-26-1"></span>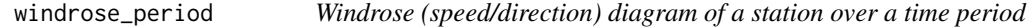

### Description

Plot a windrose showing the wind speed and direction for a station over a time period.

```
windrose_period(
  station,
  start = 2000,
 end = 2010,
  n_directions = 8,
  n_speeds = 5,
  speed\_cuts = NA,
  col\_pal = "GnBu",calm_wind = 0,
  legend_title = "Wind Speed (m/s)",
  verbose = FALSE
)
```
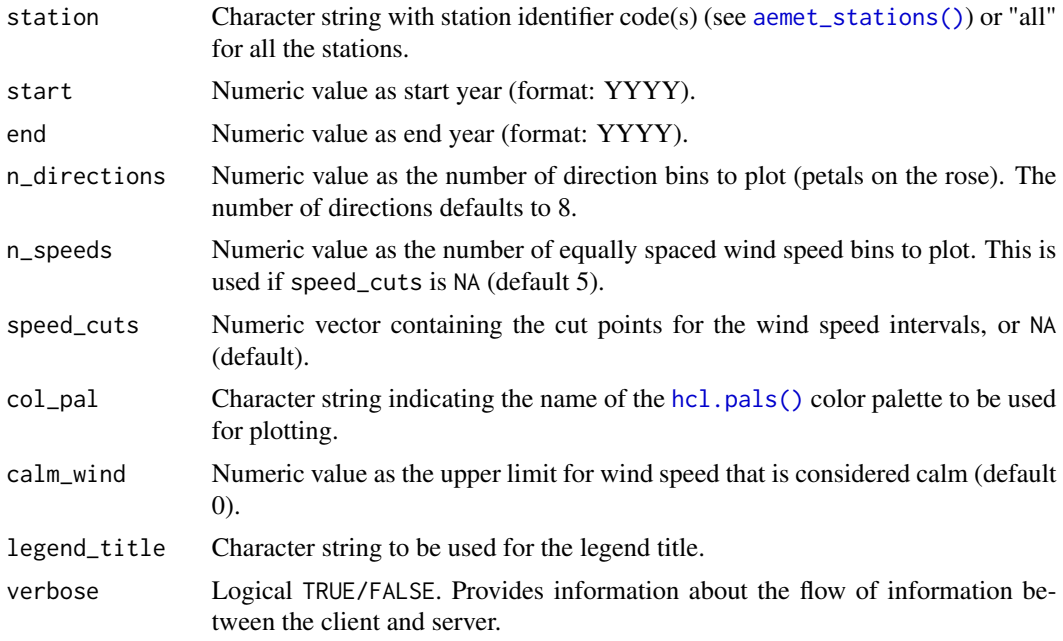

### Value

A ggplot2 object

### API Key

You need to set your API Key globally using [aemet\\_api\\_key\(\)](#page-1-1).

### See Also

[aemet\\_daily\\_period\(\)](#page-3-2)

```
Other aemet_plots: climatestripes_station(), climatogram_normal(), climatogram_period(),
ggclimat_walter_lieth(), ggstripes(), ggwindrose(), windrose_days()
Other wind: climaemet_9434_wind, ggwindrose(), windrose_days()
```
### Examples

```
windrose_period("9434",
  start = 2000, end = 2010,
  speed_cuts = 4
\lambda
```
<span id="page-27-0"></span>

# <span id="page-28-0"></span>**Index**

```
∗ aemet_api_data
    aemet_daily_clim, 4
    aemet_extremes_clim, 6
    aemet_last_obs, 7
    aemet_monthly, 8
    aemet_normal, 9
    aemet_stations, 10
∗ aemet_api
    get_data_aemet, 19
∗ aemet_auth
    aemet_api_key, 2
    aemet_detect_api_key, 5
∗ aemet_plots
    climatestripes_station, 14
    climatogram_normal, 15
    climatogram_period, 17
    ggclimat_walter_lieth, 20
    ggstripes, 22
    ggwindrose, 24
    windrose_days, 26
    windrose_period, 27
∗ climatogram
    climaemet_9434_climatogram, 11
    climatogram_normal, 15
    climatogram_period, 17
    ggclimat_walter_lieth, 20
∗ dataset
    climaemet_9434_climatogram, 11
    climaemet_9434_temp, 12
    climaemet_9434_wind, 13
∗ helpers
    13
    dms2decdegrees, 18
    first_day_of_year, 19
∗ stripes
    climaemet_9434_temp, 12
    climatestripes_station, 14
    ggstripes, 22
∗ wind
```
climaemet\_9434\_wind, [13](#page-12-0) ggwindrose, [24](#page-23-0) windrose\_days, [26](#page-25-0) windrose\_period, [27](#page-26-0) aemet\_api\_key, [2,](#page-1-0) *[6](#page-5-0)* aemet\_api\_key(), *[5](#page-4-0)*, *[7](#page-6-0)*, *[9](#page-8-0)[–11](#page-10-0)*, *[15](#page-14-0)[–17](#page-16-0)*, *[21](#page-20-0)*, *[23](#page-22-0)*, *[25](#page-24-0)*, *[27,](#page-26-0) [28](#page-27-0)* aemet\_daily *(*aemet\_daily\_clim*)*, [4](#page-3-0) aemet\_daily\_clim, [4,](#page-3-0) *[7](#page-6-0)[–11](#page-10-0)* aemet\_daily\_clim(), *[27](#page-26-0)* aemet\_daily\_period *(*aemet\_daily\_clim*)*, [4](#page-3-0) aemet\_daily\_period(), *[28](#page-27-0)* aemet\_daily\_period\_all *(*aemet\_daily\_clim*)*, [4](#page-3-0) aemet\_detect\_api\_key, *[3](#page-2-0)*, [5](#page-4-0) aemet\_extremes\_clim, *[5](#page-4-0)*, [6,](#page-5-0) *[8](#page-7-0)[–11](#page-10-0)* aemet\_last\_obs, *[5](#page-4-0)*, *[7](#page-6-0)*, [7,](#page-6-0) *[9](#page-8-0)[–11](#page-10-0)* aemet\_monthly, *[5](#page-4-0)*, *[7,](#page-6-0) [8](#page-7-0)*, [8,](#page-7-0) *[10,](#page-9-0) [11](#page-10-0)* aemet\_monthly\_clim *(*aemet\_monthly*)*, [8](#page-7-0) aemet\_monthly\_period *(*aemet\_monthly*)*, [8](#page-7-0) aemet\_monthly\_period\_all *(*aemet\_monthly*)*, [8](#page-7-0) aemet\_normal, *[5](#page-4-0)*, *[7](#page-6-0)[–9](#page-8-0)*, [9,](#page-8-0) *[11](#page-10-0)* aemet\_normal\_clim *(*aemet\_normal*)*, [9](#page-8-0) aemet\_normal\_clim\_all *(*aemet\_normal*)*, [9](#page-8-0) aemet\_stations, *[5](#page-4-0)*, *[7](#page-6-0)[–10](#page-9-0)*, [10](#page-9-0) aemet\_stations(), *[4](#page-3-0)*, *[6,](#page-5-0) [7](#page-6-0)*, *[9,](#page-8-0) [10](#page-9-0)*, *[14](#page-13-0)*, *[16,](#page-15-0) [17](#page-16-0)*, *[26](#page-25-0)*, *[28](#page-27-0)* as.Date(), *[5](#page-4-0)* climaemet\_9434\_climatogram, [11,](#page-10-0) *[12,](#page-11-0) [13](#page-12-0)*,

*[16](#page-15-0)*, *[18](#page-17-0)*, *[21,](#page-20-0) [22](#page-21-0)* climaemet\_9434\_temp, *[12](#page-11-0)*, [12,](#page-11-0) *[13](#page-12-0)*, *[15](#page-14-0)*, *[23](#page-22-0)* climaemet\_9434\_wind, *[12](#page-11-0)*, [13,](#page-12-0) *[25](#page-24-0)*, *[27,](#page-26-0) [28](#page-27-0)* climaemet\_news, [13,](#page-12-0) *[18,](#page-17-0) [19](#page-18-0)* climatestripes\_station, *[12](#page-11-0)*, [14,](#page-13-0) *[16](#page-15-0)*, *[18](#page-17-0)*, *[22,](#page-21-0) [23](#page-22-0)*, *[25](#page-24-0)*, *[27,](#page-26-0) [28](#page-27-0)* climatestripes\_station(), *[23](#page-22-0)*

30 INDEX

climatogram\_normal , *[12](#page-11-0)* , *[15](#page-14-0)* , [15](#page-14-0) , *[18](#page-17-0)* , *[22](#page-21-0) , [23](#page-22-0)* , *[25](#page-24-0)* , *[27,](#page-26-0) [28](#page-27-0)* climatogram\_normal() , *[12](#page-11-0)* climatogram\_period , *[12](#page-11-0)* , *[15](#page-14-0) , [16](#page-15-0)* , [17](#page-16-0) , *[22](#page-21-0) , [23](#page-22-0)* , *[25](#page-24-0)* , *[27,](#page-26-0) [28](#page-27-0)* climatogram\_period() , *[12](#page-11-0)* climatol::diagwl() , *[16,](#page-15-0) [17](#page-16-0)* , *[20–](#page-19-0)[22](#page-21-0)*

```
dms2decdegrees
, 14
, 18
, 19
```

```
first_day_of_year
, 14
, 18
, 19
```

```
get_data_aemet
, 19
get_metadata_aemet
(get_data_aemet
)
, 19
ggclimat_walter_lieth
, 12
, 15
, 16
, 18
, 20
,
          23
, 25
, 27, 28
ggclimat_walter_lieth()
, 12
, 16, 17
ggplot2::theme()
, 23
, 25
ggstripes
, 12
, 14
–16
, 18
, 22
, 22
, 25
, 27, 28
ggstripes()
, 15
ggwindrose
, 13
, 15
, 16
, 18
, 22
, 23
, 24
, 27, 28
```

```
hcl.pals()
, 14
, 23
, 25
, 26
, 28
```

```
last_day_of_year
(first_day_of_year
)
, 19
```

```
readr::locale()
, 21
, 22
```

```
windrose_days
, 13
, 15
, 16
, 18
, 22
, 23
, 25
, 26
,
           28
```

```
windrose_period
, 13
, 15
, 16
, 18
, 22
, 23
, 25
,
           27
, 27
```